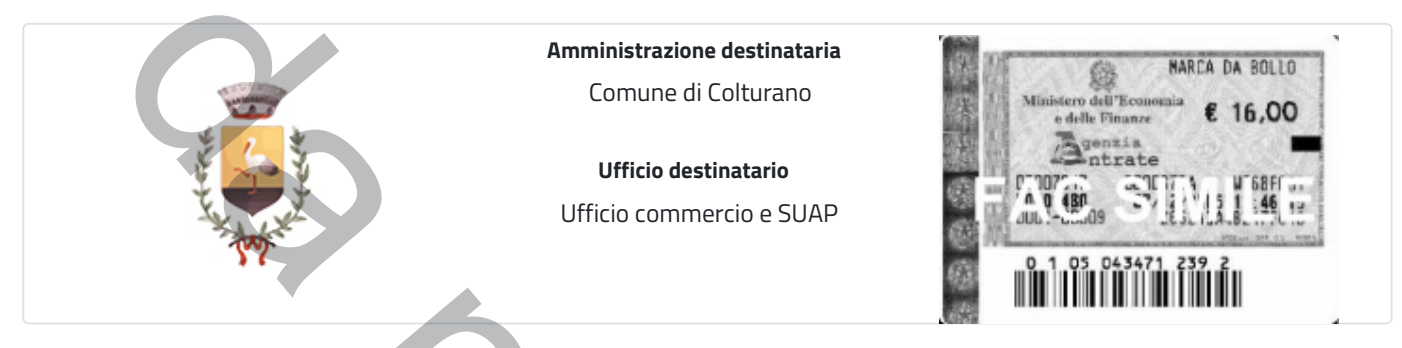

## **Trasmissione di domanda di volturazione dell'Autorizzazione Unica Ambientale (AUA)**

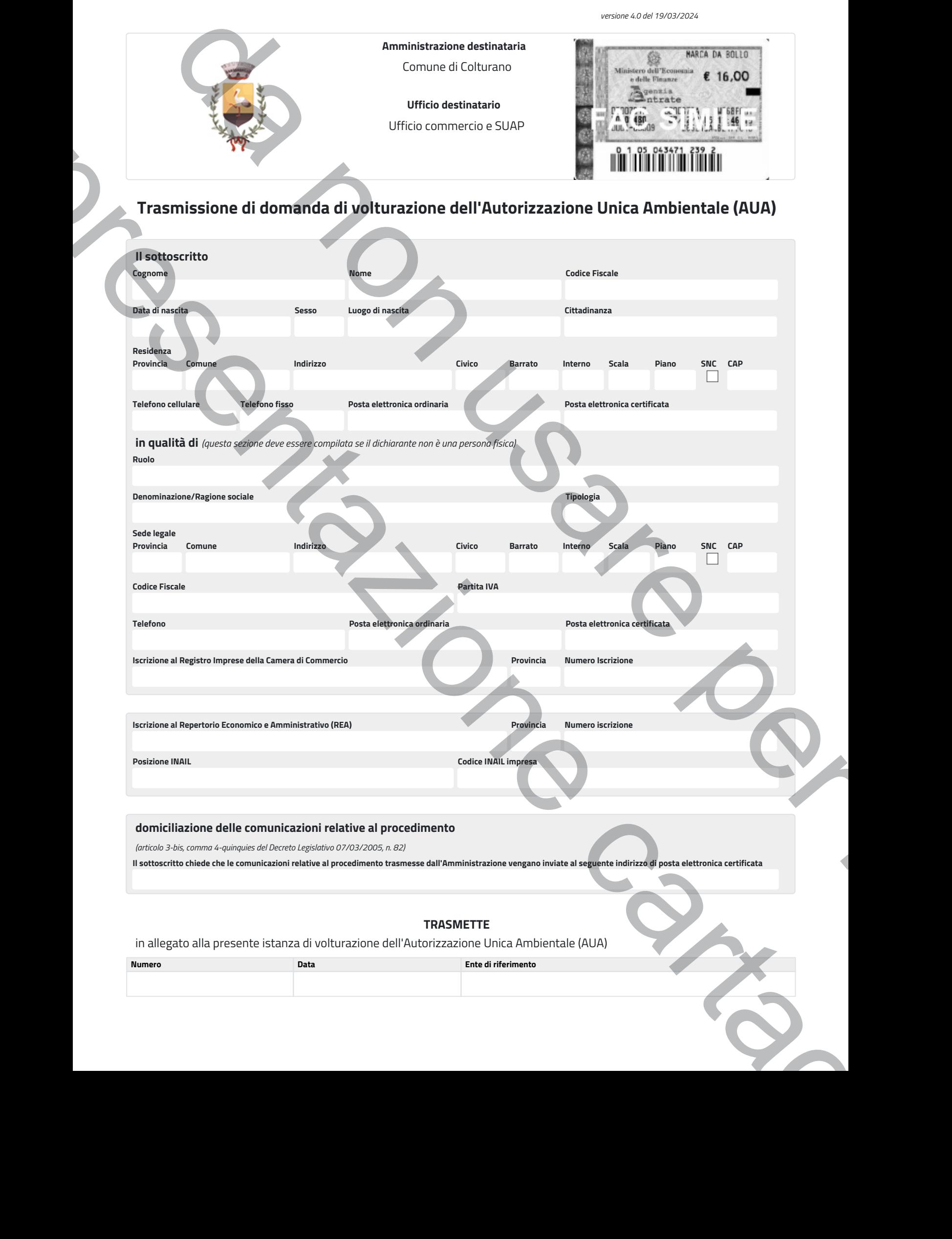

## **domiciliazione delle comunicazioni relative al procedimento**

*(articolo 3-bis, comma 4-quinquies del Decreto Legislativo 07/03/2005, n. 82)*

**Il sottoscritto chiede che le comunicazioni relative al procedimento trasmesse dall'Amministrazione vengano inviate al seguente indirizzo di posta elettronica certificata**

## **TRASMETTE**

in allegato alla presente istanza di volturazione dell'Autorizzazione Unica Ambientale (AUA)

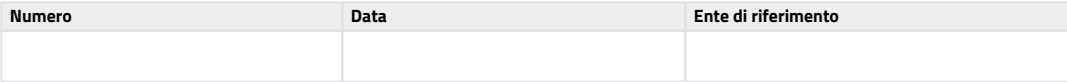

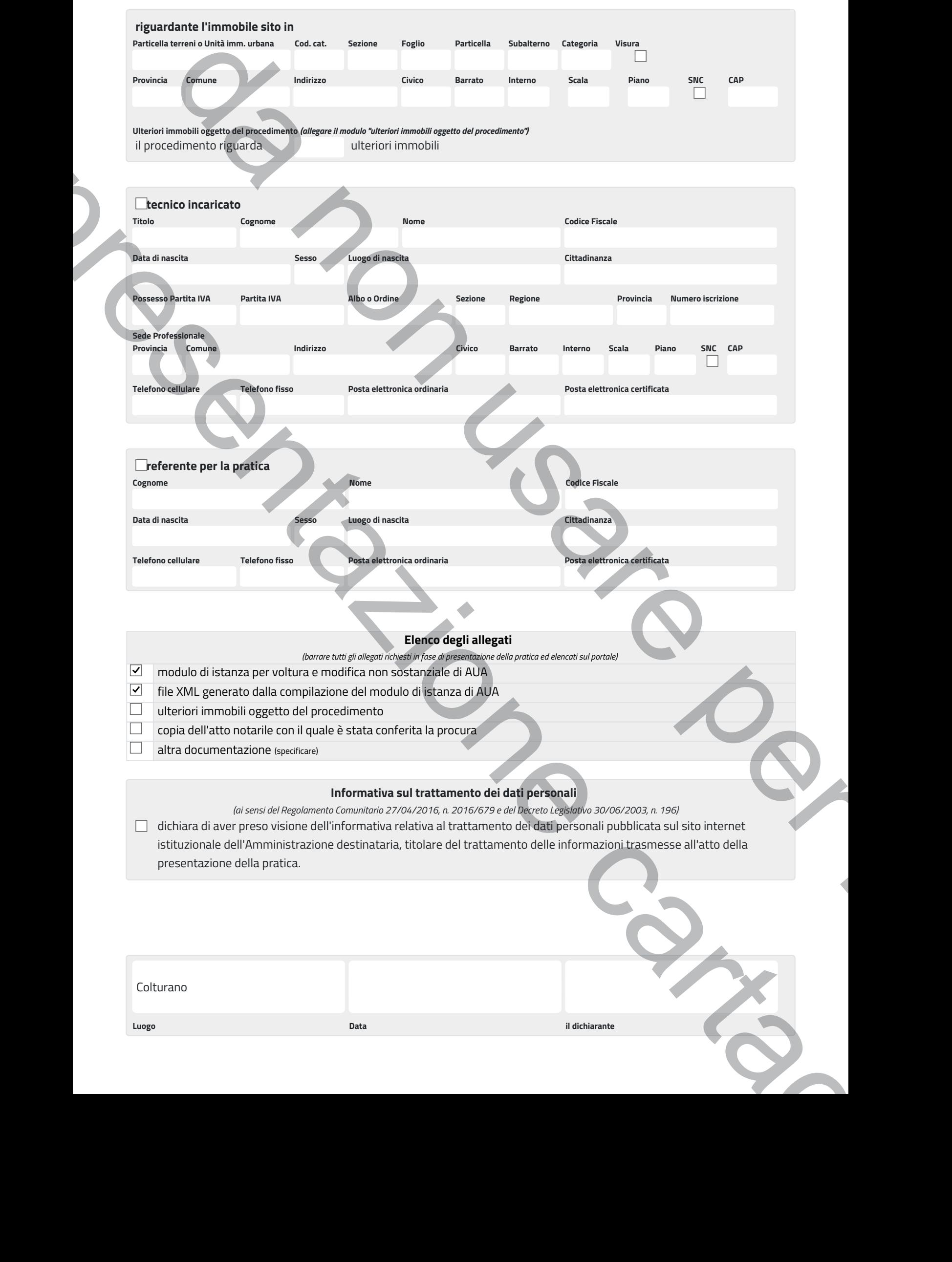

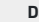

Colturano

**Luogo Data il dichiarante**